## **JavaScript: ARRAY (o Vettori) di NUMERI** prof.ssa P.Grandillo

```
file array _diNumeri.html Il programma crea un array alt
<html> <head><title>ARRAY di Numeri</title></head>
  <body> 
   <script> 
     document.write("<H3>ARRAY di Numeri</H3>"); 
         //--- creazione di un array con 5 elementi di tipo: numero intero
   var alt = [173, 160, 180, 170, 160]; 
   var i, media, min,max, num, somma=0, conta=0; //inizializz. totalizz./contatore
document.write("- contenuto iniziale dell'ARRAY <strong>alt:<br>"); 
document.write(alt + "</strong>"); 
document.write("<br/>br>numero elementi=" + alt.length);
document.write("<br/>kbr>alt[0]=" + alt[0]);
document.write(", alt[" , alt.length-1 , "]=" + alt[alt.length-1]); 
      //--- 1^ ciclo per aggiungere a somma i 5 elementi (uno alla volta) 
   for (i=0; i \leq alt.length; i \neq i++) somma = somma + alt[i]; //prima del for somma vale a zero
    //--- calcolo della media ed esposizione di somma e media a video
      media = somma / alt.length; 
    document.write('<br/>br>>>>span style="font-family: Courier">');
     document.write("somma=" + somma); 
     document.write("<br>media=" + media); 
   //--- si ipotizza che il primo elemento alt[0] sia la altezza minima e mass.
      min = alt[0]; 
      max = alt[0]; 
     for (i=0; i< alt.length; i++) //--- 2^ ciclo for per:
      { if (alt[i] > media) //--- contare gli alunni sopra la media
             conta = conta + 1; //(prima del for conta vale a zero)
          if (alt[i] > max) //--- ricerca alt massima
             max = alt[i]; 
          if (alt[i] < min) //--- ricerca alt minima
             min = alt[i]; } //--- ATTENZIONE: l'elemento alt[alt.length] è indefinito !
document.write("<br>conta=" + conta + " (al. sopra la media) "); 
document.write("<br>min &nbsp;=" + min + " (altezza minima)"); 
document.write("<br>max   &nbsp;="+ max +" (altezza massima)</span>");
     alt.sort(); //--- ordinamento array alt per altezza crescente
document.write("<br><br>- dopo SORT:"); 
document.write("<br/>kbr><strong>" + alt + "</strong>");
document.write("<br>>br>numero elementi=" + alt.length);
document.write("br>{}alt[0] = " + alt[0]);
document.write(", alt[alt.length-1]=" + alt[alt.length-1]); 
document.write("<br/>kt>alt[<strong>alt.length]="+alt[alt.length]+"</strong>");
     alt.reverse(); //--- inversione degli elementi dell'array alt 
document.write("<br><br>- dopo REVERSE:"); 
document.write("<br/>br><strong>" + alt );
document.write("<br/>kbr>alt[0]=" + alt[0] + "</strong>");
document.write(", alt[alt.length-1]=" + alt[alt.length-1]); 
document.write("<br/>bt>>>trong>numero elementi=" + alt.length + "</strong>");
 num = alt.shift(); //--- eliminazione del primo elemento dell'array alt
document.write("<br><br>- dopo <strong>SHIFT:"); 
document.write("<br/>*>" + alt );
document.write("<br>>br>alt[0]=" + alt[0] + "</strong>");
document.write(", alt[alt.length-1]=" + alt[alt.length-1]);
document.write("<br/>str>strong>numero elementi=" + alt.length + "</strong>");
 alt.push(num); //- inserimento in coda del primo elemento dell'array alt 
document.write("<br><br>- dopo PUSH:"); 
document.write("<br><strong>" + alt + "</strong>");
document.write("<br/>br>numero elementi=" + alt.length);
document.write("<br>alt[0]=" + alt[0]); 
document.write(", alt[" , alt.length-1 , "]=" + alt[alt.length-1]); 
   </script> //--- il metodo write(t1,t2,…) ammette anche campi separati da , 
  </body> //--- qui si sono usate le virgole perché si espone il risultato di un calcolo:
                                                                                concatenazione testi oppure
```
</html> //--- alt.length-1 e l'operatore *+* sarebbe interpretato come addizione numerica

con le altezze (**numeri**), espresse in *cm*, di un gruppo di alunni. Procede quindi nel calcolo di: altezza **media, minima, massima** e del *numero di ragazzi* con altezza *sopra la media*.

*NOTA: la proprietà alt.length può essere usata come contatore del for e indice dell'array* **alt**

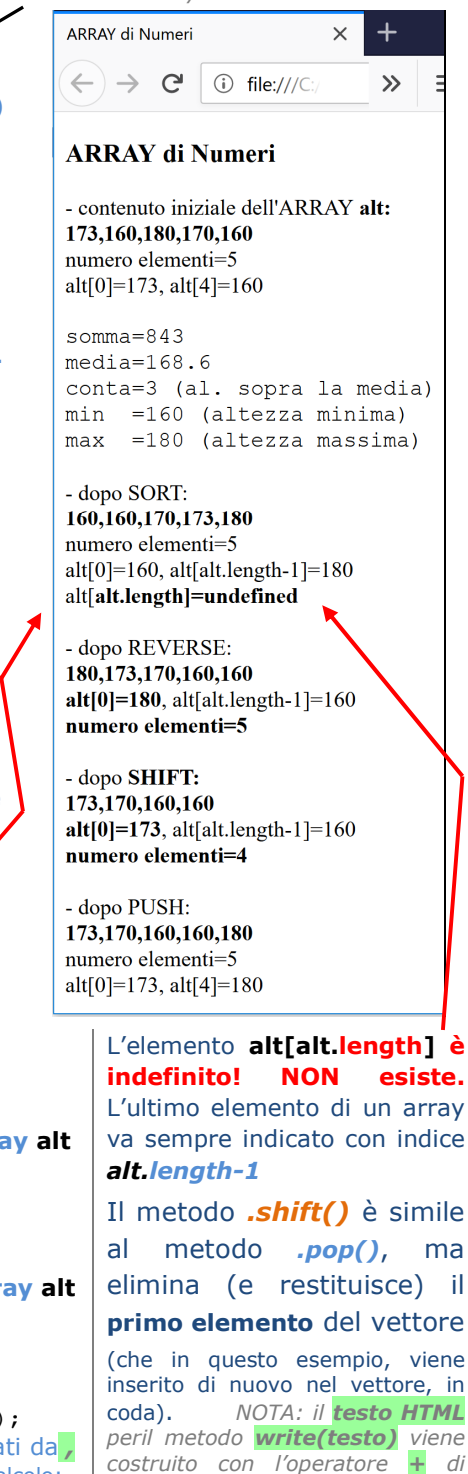

*fornito come dati singoli separati* 

*da virgole ,*